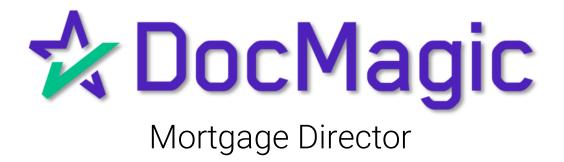

#### Getting Started

#### Start by opening Mortgage Director and choosing a loan.

| G   | figure Edit Select<br>rid Search Search<br>Configuration | Trades Wareh |      | Companies Conta              | acts Employees | Services | -           | Setup Secur   | ity Vendor     |                              |
|-----|----------------------------------------------------------|--------------|------|------------------------------|----------------|----------|-------------|---------------|----------------|------------------------------|
| Rep | oorts Steve                                              |              |      | 🗘                            | Find Loan #    |          | Q           | Find Last N   | lame           | Q                            |
| ×   | Borrower                                                 | Status       | Days | Туре                         | Purpose        | Rate     | Sub<br>Date | Close<br>Date | Loan<br>Number | Loan<br>Officer              |
|     | Sample, Sammy                                            | Сору         |      | Conventional                 |                |          |             |               |                | Eyre , Aimee                 |
| •   | Sample, Sammy<br>Sample, Sammy                           | Docs Ordere  |      | Conventional<br>Conventional |                | 3.250%   |             | 10/11/2021    |                | Eyre , Aimee<br>Eyre , Aimee |
|     |                                                          |              |      |                              |                |          |             |               |                |                              |
|     |                                                          |              |      |                              |                |          |             |               |                |                              |

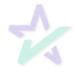

#### Borrower Information

On the left menu, click on the Borrower(s) names to open a window where you can view and edit their information.

|                             |                                                                                                    |                                                                                 |                         | and the owned where the party of the party of the party o |
|-----------------------------|----------------------------------------------------------------------------------------------------|---------------------------------------------------------------------------------|-------------------------|----------------------------------------------------------------------------------------------------|
| File Home Analyze Mana      | ge Services                                                                                                | Rates Help                                                                      | 🗹 Dat                   | a Checks (5) 🔻                                                                                                    |
| Library Closing Disclosures | Credit File Messa                                                                                          | ge Loan Check Complian                                                          | License 1003 Extra Data |                                                                                                    |
| General Information         | Borrower Informatic ile View Tools                                                                         | on                                                                              |                         | Data                                                                                                    |
|                             | Address 1065<br>City Burb<br>Home Phone ()<br>Pager Phone ()<br>SSN 000-<br>Birthdate 1/1/<br>Years School | 55 Birch Street<br>Dank County<br>Work Phone<br>Cell Phone<br>00-0000 Fax Phone | ()                      | Last<br>Generation<br>Unit<br>State<br>Preferred                                                                                                    |
| 1897 • · · · ·              | D¢                                                                                                    | ALL.                                                                            |                         |                                                                                                    |

Click here to save your changes when finished and hit the X to the left to close the Borrower Information window.

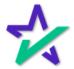

#### Loan Check

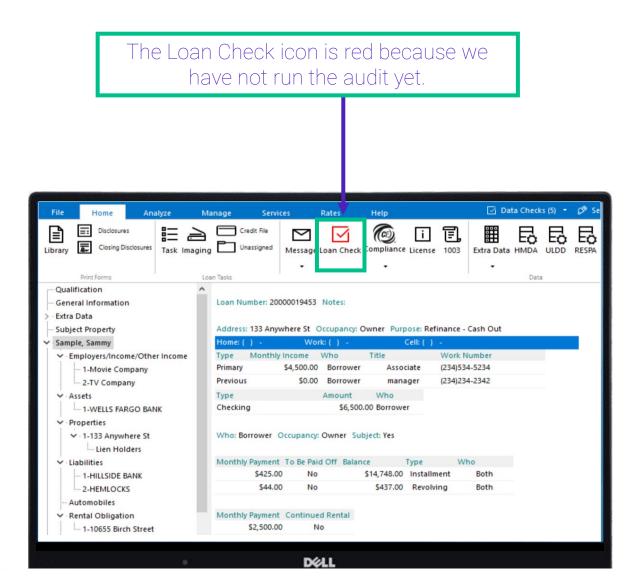

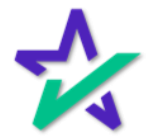

#### Disclosures

For demonstrative purposes, we're generating a set of Closing Documents. Select Closing Disclosures.

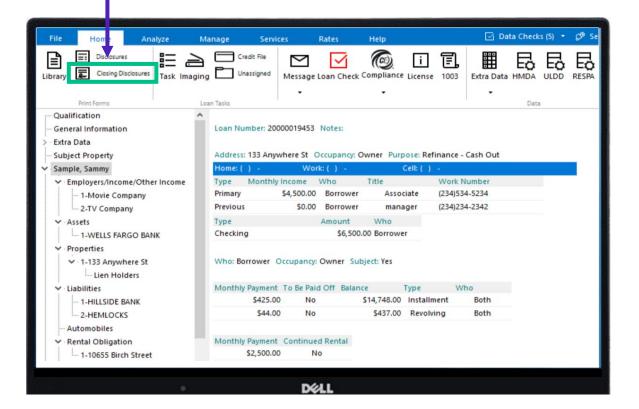

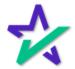

#### Disclosures

Fill out the information on the Closing Documents window that appears.

| File Hon                                                                                                    | Closing Documents - DocMagicMISM File Tools Vendors                                                                                                    | 0                                                                                                    |                  | - 0                    | × ecks (5) 🔹 🖉 Se |
|----------------------------------------------------------------------------------------------------|----------------------------------------------------------------------------------------------------|----------------------------------------------------------------------------------------------------|------------------|------------------------|-------------------|
| Library                                                                                                    | Trust Power Of Attorney Servicing                                                                                                    |                                                                                                    | ing instructions | Const. Series . Burrow | A ULDD RESPA      |
| Print Form     Qualification     General Inform     Extra Data     Subject Prope     Sample, Samm     Employers,    1-Movi    2-TV C | Draw Docs in Name of<br>Loan is being assigned to<br>Credit Grade<br>Program Code<br>MERS as Original Mortgagee<br>MERS Assignment<br>Instrument<br>File Number<br>Assignment Book<br>Assignment Page<br>Conforming Yaar Type<br>Document Custodian<br>DM Origination Type | DSL_VA            DSL_VA            Y         ~           N         ~           I         I           January2010         ~ |                  |                        | )ata              |
| ·································                                                                                                    | Package Type<br>Loan Stage<br>HELOC Demographics                                                                                                    | Closing V<br>Closing V                                                                                                    | Form List        |                        |                   |

Check this box to generate the document package in a format that can be managed with DocMagic's proprietary software – <u>DocMaster</u>.

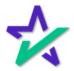

#### Disclosures

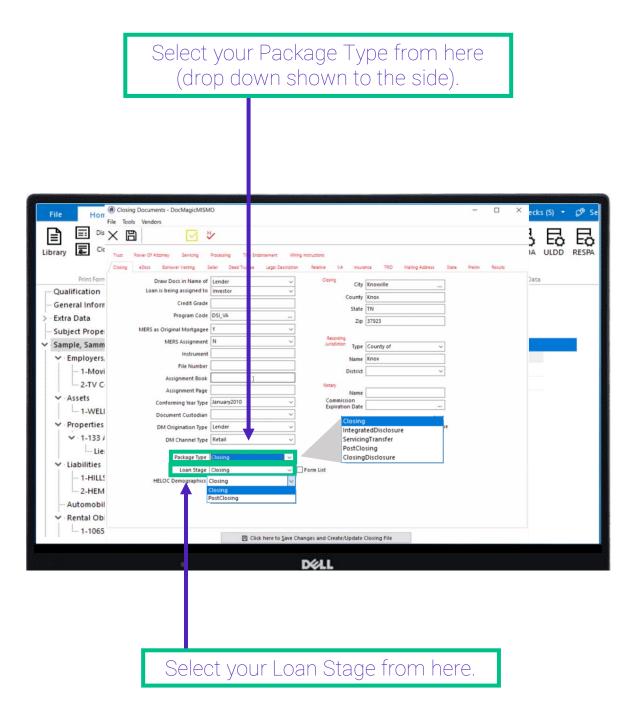

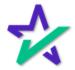

#### Disclosures

| Horr                                                                                                    |                                                                                                    | /                                                                                                    | ing instructions<br>n Relative VA Insur             | ance 1930 Mailing Address Stat                                                            | <br>E X | ecks (5) • | RESP |
|----------------------------------------------------------------------------------------------------|----------------------------------------------------------------------------------------------------|----------------------------------------------------------------------------------------------------|-----------------------------------------------------|-------------------------------------------------------------------------------------------|---------|------------|------|
| Print Form Qualification General Inform Extra Data Subject Proper Sample, Samm C Employers, G - 1-Movi C - 2-TV C C - Assets C - 1-133 / C - 1-133 / C - 1-133 / C - 1-HILLS C - 2-HEM C - Automobil C - Rental Obi | Draw Docs in Name of<br>Loan is being assigned to<br>Credit Grade<br>Program Code<br>MERS as Original Mortgagee<br>MERS Assignment<br>File Number<br>Assignment Book<br>Assignment Book<br>Assignment Page<br>Conforming Year Type<br>Document Custodian<br>DM Origination Type<br>DM Channel Type<br>Package Type | Lender v<br>Investor v<br>DSLVA ····<br>Y v<br>N v<br>January2010 v<br>Lender v<br>Retail v<br>Closing v | Cooling City<br>County<br>State<br>Zip<br>Recording | Knoxville            Knox         TN           37923            County of            Knox |         | Data       |      |
| - 1-1065                                                                                                    |                                                                                                    | ► 图 Click here to Save C                                                                                 | DOLL                                                | Closing File                                                                              |         |            |      |

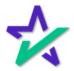

#### Disclosures

# If the request was successful, you'll see this window. Click OK.

| File Horr                                                                                                    | Closing Documents - DocMagicMISMO                                                                                                    |              | -                                      |                                         | × ecks (5) 🔹 🖉 Se |
|----------------------------------------------------------------------------------------------------|----------------------------------------------------------------------------------------------------|--------------|----------------------------------------|-----------------------------------------|-------------------|
|                                                                                                    | File Tools Vendors           File         Image: Control of the second second | śdrecs State | Prailm                                 | Results                                 | A ULDD RESPA      |
| Print Form<br>Qualification<br>General Inform<br>Subject Proper<br>Sample, Samm<br>C-1-Movi<br>2-TV C<br>Sample, Samm<br>C-1-Movi<br>2-TV C<br>Sample, Samm<br>C-1-Movi<br>2-TV C<br>Sample, Samm<br>C-1-Movi<br>2-TV C<br>Sample, Samm<br>C-1-Movi<br>2-TV C<br>Sample, Samm<br>C-1-Movi<br>2-TV C<br>Sample, Samm<br>C-1-Movi<br>2-TV C<br>Sample, Samm<br>C-1-Movi<br>2-TV C<br>Sample, Samm<br>C-1-Movi<br>2-TV C<br>Sample, Samm<br>C-1-Movi<br>2-TV C<br>Sample, Samm<br>C-1-Movi<br>2-TV C<br>Sample, Samm<br>C-1-Movi<br>C-1-Movi<br>C-1-Movi<br>C-1-Movi<br>C-1-Movi<br>C-1-Movi<br>C-1-Movi<br>C-1-Movi<br>C-1-Title<br>C-1-Movi<br>C-1-Movi | Cong       about Yeeng       See Tools and Yeeng       Tool Manay         Draw Docs in Name of<br>Loan is being assigned to<br>Program Code       Investor       County       Knowille         County       Creating       City       Knowille       County       Knowille         Program Code       DSLVA        Zap       State       The         MERS as Original 1       Mortgage Director LOS Loan Ledger: Mortgage Investors G       MERS A         Fil       The request was successfully transmitted to DocMagic. The<br>Import Button will appear when the results are available.       The         Assignt       Ontrigination Type       Retail       Ontrigination Type         DM Origination Type       Retail       Send Closing Agent         Package Type       Cosing       Form List         HELOC Demographics       Vise DocMagic BLK                                                                                                    | X            | ************************************** | Sec. Sec. Sec. Sec. Sec. Sec. Sec. Sec. | Jata              |
| 1-1065                                                                                                    | 図 Click here to Save Changes and Create/Update Closing File                                                                                                    |              |                                        |                                         |                   |
|                                                                                                    | DOLL                                                                                                    |              |                                        |                                         |                   |

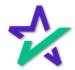

#### DocMagic Audit

If your request goes through, a list of audit messages will appear. Click on the link the view your documents.

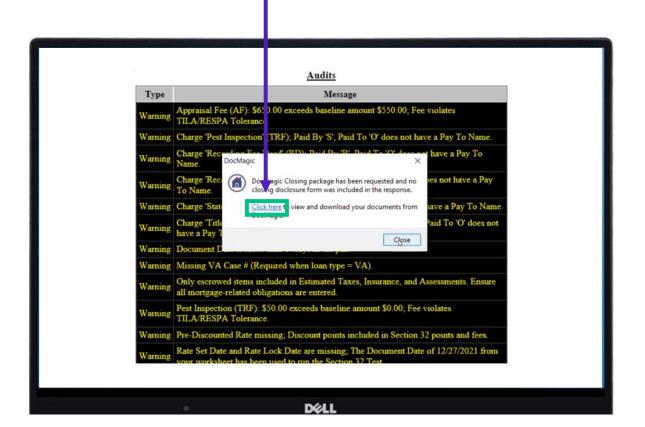

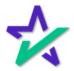

#### Loan Detail Report

This will bring up your entire set of documents, the first 12 pages of which are the Loan Detail Report. The rest is the closing package.

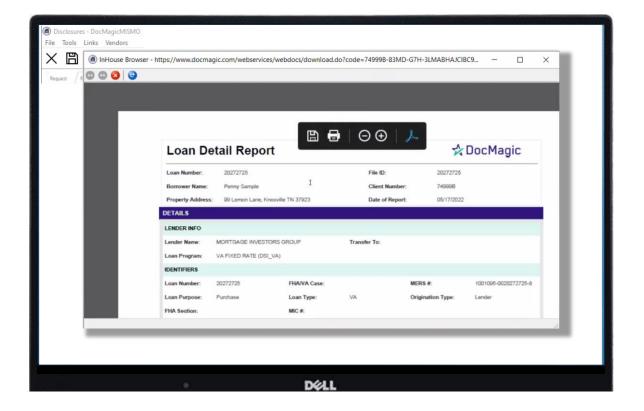

A breakdown of the Loan Detail Report is included on the next page. For more information, please visit our <u>Product Training Page</u>.

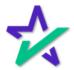

#### Loan Detail Report

Transactions Details: Shows data DocMagic picked up. Here information needs to be validated.

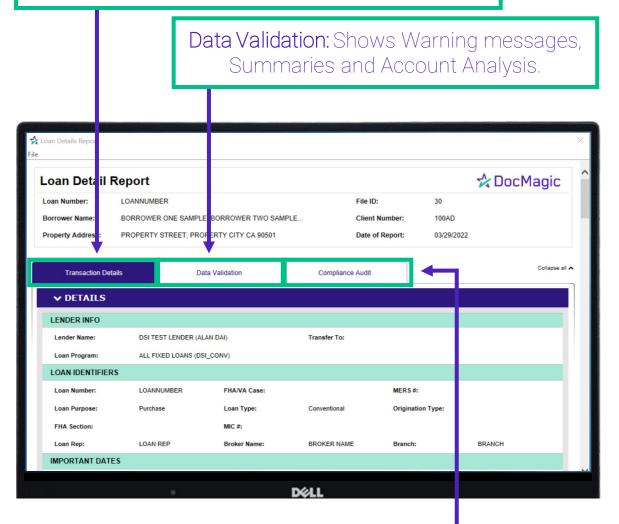

**Compliance Audits:** Shows the customer the complete audit and the Tolerance Cure Summary (money going back to the Borrower).

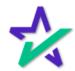

#### Loan Detail Report

#### Continue scrolling past the Loan Detail Report to see the rest of the documents.

| . 0 0 0 | 9                                                               |           |              |                                                                     |          |   |
|---------|-----------------------------------------------------------------|-----------|--------------|---------------------------------------------------------------------|----------|---|
| st /    | FREDDIE MAC POINTS AND FEES ANALTSIS                            |           |              |                                                                     |          | ~ |
|         | FREDDIE MAC POINTS AND FEES ANALYSIS                            |           |              | Total Points/Fees + Total Loan Amount:                              |          |   |
|         | Prepaid Finance Charge                                          |           | \$23,608.62  | Freddie Mac Points/Fees Test = .0009                                | 6        |   |
|         | Flood Verification Fee                                          | + 11.75   |              | Total Points/Fees + 0.00                                            |          |   |
|         | Mers Assignment Fee                                             | + 24.95   |              | Total Loan Amount + 649,793.38                                      |          | - |
|         | Title - Cpl: Closing Protection Letter                          | + 50.00   |              | Points and Fees Threshold = 3.0009                                  |          | _ |
|         |                                                                 | 23,400.00 |              | Amount Over/Under = \$19,493.8                                      | 15 of 87 |   |
|         |                                                                 | + 119.92  |              | Total Loan Amount * Pts/ + 19,493.80                                |          |   |
|         | Prepaid Interest                                                | -         | \$119.92     | Fees Threshold                                                      |          |   |
|         | 2 days @ 59.96/day + 119.92                                     | 2         | 1000         | Total Points/Fees - 0.00                                            |          |   |
|         | Other Loan Originator Compensation                              | +         | \$0.00       | FREDDIE MAC POINTS/FEES TEST                                        | 3        |   |
|         | Maximum Prepayment Fees Permitted Under the Loan                | +         | \$0.00       | DETERMINATION                                                       |          |   |
|         | Documents<br>Prepayment Fees/Penalties Charged on Previous Loan | 10 m      | \$0.00       | Do the Points/Fees exceed the Freddie Mac No<br>Maximum?            | 0        |   |
|         | Made/Held/Serviced By Creditor/Affiliate                        | • • •     | \$0.00       | Reason:                                                             |          |   |
|         | Other Charges Paid To Creditor/Affiliate                        |           | \$0.00       | Total Points and Fees do not exceed 3% of the Total Loan Amoun      | <i>.</i> |   |
|         | Other Excludable Charges                                        |           | \$23,498,70  | Total Pointe and Peep of this exceed one of the Total Coalt Princip |          |   |
|         | Flood Verification Fee + 11.75                                  | 5         | BROCCOULD B  |                                                                     |          |   |
|         | Mers Assignment Fee + 24.95                                     |           |              |                                                                     |          |   |
|         | Title - Cpl: Closing Protection Letter + 50.00                  |           |              |                                                                     |          |   |
|         | Va Funding Fee + 23,400.00                                      |           |              |                                                                     |          |   |
|         | Bona Fide Discount Points                                       | -         | \$0.00       |                                                                     |          |   |
|         | Creditor Requested Adjustments                                  | +/-       | \$0.00       |                                                                     |          |   |
|         | Total Points/Fees                                               | -         | \$0.00       |                                                                     |          |   |
|         | Prepaid Interest - 119.92                                       | 2         |              |                                                                     |          |   |
|         | Flood Verification Fee - 11.75                                  |           |              |                                                                     |          |   |
|         | Mers Assignment Fee - 24.95                                     |           |              |                                                                     |          |   |
|         | Title - Cpl: Closing Protection Letter - 50.00                  |           |              |                                                                     |          |   |
|         | Va Funding Fee - 23,400.00                                      | 0         |              |                                                                     |          |   |
|         | Amount Financed                                                 |           | \$649,793.38 |                                                                     |          |   |
|         | Loan Amount + 673,400.00                                        | 3         |              |                                                                     |          |   |
|         | Prepaid Finance Charge - 23,606.62                              | 2         |              |                                                                     |          |   |
|         | Opt. Credit Ins./Related Products Financed by Creditor          | -         | \$0.00       |                                                                     |          | ~ |
|         |                                                                 |           |              |                                                                     |          |   |

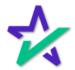

#### Clicking the Checkmark

Clicking the checkmark opens the window shown below. It's another way to check your audit results. Yellow indicates a warning, but you can still move forward.

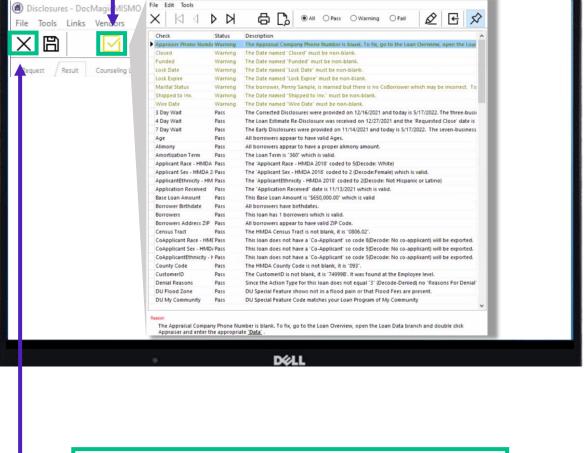

Click here to go back to the Loan Overview.

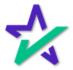

#### Qualification

|                                                             |                     |       | Select "Qua            | lifica | ition".        |      |               |                |
|-------------------------------------------------------------|---------------------|-------|------------------------|--------|----------------|------|---------------|----------------|
|                                                             |                     |       |                        |        |                |      |               |                |
|                                                             |                     |       |                        |        |                |      |               |                |
|                                                             |                     |       |                        |        |                |      |               |                |
|                                                             |                     |       |                        |        |                |      |               |                |
|                                                             | 2.27                |       |                        |        |                |      |               | and a start of |
| File Home                                                   | File Edit           |       |                        |        |                |      |               |                |
| Library Closing [                                           | × B                 | +     | 🗖 🖸                    |        | 6 -            |      |               | -              |
| Print Forms - Qualification                                 | Be Exit             |       | First Penny            | Mid    | Last<br>Sample |      | Generation    | Title          |
| > · Extra Data                                              |                     |       | Permy                  | ╡┝═    | Janipie        |      |               |                |
| <ul> <li>Subject Property</li> <li>Sample, Sammy</li> </ul> |                     |       |                        |        |                |      | ×             |                |
| <ul> <li>Employers/Inc</li> <li>1-Movie Co</li> </ul>       | Current             |       | 2935 Augusta           |        |                | Unit | 3             |                |
| ✓ · Assets                                                  | Address             | City  | San Luis Obispo        |        | State CA       | Zip  | 93401-        | =              |
| <ul> <li>Properties</li> </ul>                              |                     | Email |                        |        |                | 1    |               | -1             |
| V · 1-133 Anyw<br>Lien Hol                                  |                     | Lindi | jeff_finlay2000@yaho   | .com   |                | Cell | (865)773-6478 |                |
| <ul> <li>Liabilities</li> <li>I-HILLSIDE B</li> </ul>       | Subject<br>Property |       | 99 Lemon Lane          |        |                | Unit |               |                |
| 2-HEMLOCKS                                                  |                     | City  | Knoxville              |        | State TN       | Zip  | 37923-        |                |
| ✓ · Rental Obligation<br>1-10655 Birch                      |                     | Туре  | Single Family Dwelling |        | Occupancy      | Owne | r             | $\sim$         |
|                                                             | _                   | -     |                        |        |                |      |               |                |
|                                                             |                     |       | DØLL                   |        |                |      |               |                |
|                                                             |                     |       | DVLL                   |        |                |      |               |                |
|                                                             |                     |       |                        |        |                |      |               |                |
|                                                             |                     |       |                        |        |                |      |               |                |
|                                                             | The                 | aree  | n checkmar             | k in t | his wir        | ndow | 1             |                |

indicates that everything is ready to go.

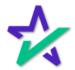

#### Disclosures

# Exit the qualifications and select a Disclosure to bring up this window again.

| File Home     | ing Documents - DocMagicMISMO X Ks (5) - 🕫 Se                                        |
|---------------|--------------------------------------------------------------------------------------|
| Library Closi | Bouse Of Atomies Services Processing Take Endorsement Wring Instructions ULLDD RESPA |
|               | Power Of Attomics Servicing Total Endorsement Willing Instructions ULDD RESPA        |
| Unched        | ck Use DocMagic BLK and go to the eDocs tab.                                         |

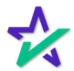

eDocs Tab

Checking eDisclosure allows the participants to receive these disclosures electronically.

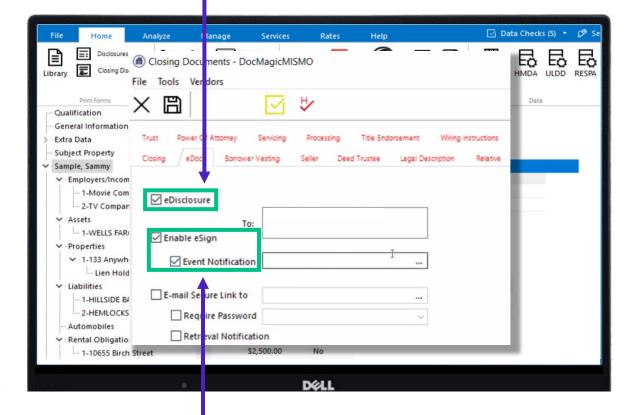

Checking Enable eSign allows borrowers to click sign their documents. Event Notification is a feature where you can add anyone via email that you want to be alerted of the transaction.

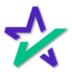

#### eDocs Tab

|                                                                                                    | Enter participant e-mails and click here to send out the package.                                                                                                    |
|----------------------------------------------------------------------------------------------------|----------------------------------------------------------------------------------------------------|
|                                                                                                    |                                                                                                    |
| File Home<br>Disclosures<br>Library Closing Disclos                                                                                                    | Analyze     Manage     Services     Rates     Help     Data Checks (5)     Image     Services       Image     Cractic Ella     Image     Cractic Ella     Image     Image< |
| Print Forms Qualification General Information Extra Data Subject Property Sample, Sammy Fundore Company Cartor Company Sample Sameter Company Cartor Company Cartor Company | Enable eSign                                                                                                    |
| Properties     Interface     Properties     Interface     Interface      | s Retrieval Notification                                                                                                    |
| Rental Obligation                                                                                                    | treet S2,500.00 No                                                                                                    |

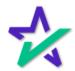

#### eDocs Tab

# If the request was successful, you'll see this window. Click OK.

| File Home A                                                                               | nalyze Manage                              | Services Rat                                     | tes Help                                       | Ø                   | Data Checks (5) 🝷 🖉 |
|-------------------------------------------------------------------------------------------|--------------------------------------------|--------------------------------------------------|------------------------------------------------|---------------------|---------------------|
| Library                                                                                   |                                            | radit Fila                                       | -                                              |                     | ata HMDA ULDD RESP  |
| Print Forms<br>Qualification<br>General Information<br>> • Extra Data                     | Trust Power Of Attorne<br>Closing eDocs Bo | y Servicing Proces<br>rrower Vesting Seller      | sing Title Endorsement<br>Deed Trustee Legal D | Wiring Instructions | Data                |
| <ul> <li>Subject Property</li> <li>Sample, Sammy</li> <li>Employers/Income/Oth</li> </ul> |                                            |                                                  | Mortgage Investors G                           |                     | ıt                  |
| 1-Movie Company<br>2-TV Company                                                           | the request to                             | as successfully transn<br>n will appear when the | nitted to DocMagic. The results are available. | e                   |                     |
| <ul> <li>✓ Assets</li> <li>– 1-WELLS FARGO B/</li> <li>✓ Properties</li> </ul>            | E-mail Secure Lin                          | k to                                             | L17                                            |                     |                     |
| ✓ 1-133 Anywhere St                                                                       | Require Pass                               |                                                  | ~                                              |                     |                     |
| <ul> <li>Liabilities</li> <li>1-HILLSIDE BANK</li> <li>2-HEMLOCKS</li> </ul>              |                                            |                                                  | d Create/Update Closing                        | g File              |                     |
| ← Automobiles<br>✓ · Rental Obligation<br>↓ 1-10655 Birch Stree                           |                                            | Payment Continued R<br>\$2,500.00 No             | ental                                          |                     |                     |
| l'àit                                                                                     |                                            | Déli                                             |                                                |                     |                     |

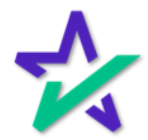

#### Participant E-mails

| Particip                                            |                                                                                                    | ails where they can click a li<br>opriate closing portals.                                                               | nk to |
|-----------------------------------------------------|----------------------------------------------------------------------------------------------------|----------------------------------------------------------------------------------------------------|-------|
| MORTGAGE                                            | INVESTORS GROUP - Preview your closing c                                                                                           | focuments Yahoo/Int                                                                                                    | oox * |
| docs@d                                              | ocmagic.com<br>inlay2000@yahoo.com                                                                                                 | Tue, May 17 at 12:24                                                                                                    |       |
| Click here for Please not signature.<br>Have a gree | documents are ready for review. Please click the link b<br>o review<br>e: You will receive a second email <u>the morning of yo</u> | elow to preview your closing document package.<br>ur closing at which time your documents will be ready for your electro | nic   |
|                                                     |                                                                                                    | ≪ ⇒ …                                                                                                    |       |
| Reply, Reply A                                      | ll or Forward                                                                                                    |                                                                                                    |       |

Please see the <u>Total eClose section</u> of DocMagic's Product Training Page for more resources on our end-to-end eClosing solutions.

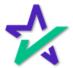

#### Accessing eSigned Documents

Completed and signed document packages can be viewed directly in the LOS. Go to the Analyze tab and click History. 🖸 Data Checks (5) Home Analyze Manage Rates Help ≣ G σ ∣≞ື l≕ line. 0 I≣ oc Data Checks Scenarios Summary Amortization Snapshots Credit Revenue Anti Disclos History Steering Grade Disclosure Qualification Loan Number: 2000002154 Notes: General Information Extra Data Address: Occupancy: Owner Purpose: Refinance -Subject Property Sample, Sammy \$99,750.00 LTVs: 95.00%/95.00% Ratios: 22.39%/32.81% Program: Conf Fixed 15 Mortgage Data Lender Fees: \$495.00 Other Fees: \$1,238.16 Fees Total Expenses: \$0.00 Total Deposits: \$0.00 Expense Deposit Log > · Loan Data DELL

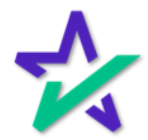

#### Disclosure History

The Disclosure History window will appear. Choose a loan, then click View Disclosures. lisclosure History File Edit ×  $\triangleright$ М 4 D Loan Number ID Tie Breaker Construction APR Event APR 1 2000002154 nitiated from the Disclosures screen 1 DocMagic export 4.371% < > Event DocMagic export initiated f om the Disclosures screen Status History APR Consent Borro Status Action ۲ Event Date 08/29/2022 08:55:10 PM Start Date 10/10/2022 ... **Delivery Method**  $\sim$ Receipt Date .... Status In Progress Ignore for MDIA/TRID Tir e calculations Ignore for Tolerance Cal lations Notes View Disclosures < DELL

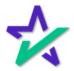